# Regulamin korzystania z kart płatniczych Santander Bank Polska w ramach cyfrowego portfela Apple Pay

Obowiązuje od 21 kwietnia 2020r.

### **I. Zakres Usługi**:

- 1. Cyfrowy portfel Apple Pay to usługa świadczona przez APPLE DISTRIBUTION INTERNATIONAL, irlandzka spółkę typu unlimited corporation, z siedzibą w Holly Hill Industrial Estate, Cork, Irlandia, zwaną dalej "Dostawcą portfela", za pośrednictwem aplikacji *Wallet* preinstalowanej na urządzeniu Apple pozwalającej na dodanie przez posiadacza karty płatniczej do cyfrowego portfela oraz na zarządzanie cyfrowym portfelem.
- 2. Dostawca cyfrowego portfela zapewnia platformę informatyczną, za pośrednictwem której dochodzi do realizacji transakcji z użyciem technologii NFC przy wykorzystaniu urządzenia Apple.
- 3. W cyfrowym portfelu mogą zostać zarejestrowane karty płatnicze wydawane przez Santander Bank Polska S.A. z siedzibą w Warszawie. Przez karty płatnicze Santander Bank Polska rozumiane są płatnicze karty debetowe, karty kredytowe oraz karty debetowe wydawane dla przedsiębiorców, przez organizację płatniczą Mastercard/Visa.
- 4. Cyfrowy portfel Apple Pay umożliwia realizowanie transakcji w terminalach płatniczych (POS), aplikacjach mobilnych oraz w przeglądarce internetowej Safari, u akceptantów wspierających płatności Apple Pay i honorujących karty Mastercard/Visa przy użyciu prawidłowo zarejestrowanej karty płatniczej w cyfrowym portfelu.

#### **II. Definicje**:

**Akceptant** – przedsiębiorca, który przyjmuje płatności kartami płatniczymi.

**Antena zbliżeniowa NFC** - elektroniczne urządzenie wbudowane w urządzenie Apple, komunikujące się z czytnikiem zbliżeniowym, pozwalające na dokonanie transakcji zbliżeniowych.

**Aplikacja Santander mobile** – nadany w ramach usługi Santander internet dostęp do usług bankowych za pośrednictwem aplikacji zainstalowanej na zaufanym urządzeniu mobilnym. Aplikacja Santander mobile jest usługą bankowości elektronicznej.

**Bank/SAN PL** – Santander Bank Polska S.A. z siedzibą w Warszawie (dostawca usług płatniczych).

**CVV2/CVC2** –– 3 cyfry na odwrocie karty obok podpisu posiadacza.

**Czytnik zbliżeniowy** –– urządzenie elektroniczne służące do przeprowadzania transakcji zbliżeniowych, odczytujące dane karty przy użyciu anteny zbliżeniowej.

**Hasło** – hasło do cyfrowego portfela Apple Pay w postaci poufnego alfanumerycznego ciągu znaków, definiowanego przez posiadacza karty podczas pierwszej konfiguracji cyfrowego portfela na urządzeniu Apple.

**Karta płatnicza/karta** – płatnicza karta: debetowa, kredytowa lub debetowa wydawana dla przedsiębiorców Mastercard/Visa zarejestrowana w cyfrowym portfelu na warunkach zawartych w niniejszym regulaminie i umożliwiająca dokonywanie transakcji.

**Konsument** – osoba fizyczna dokonująca czynności prawnej niezwiązanej bezpośrednio z jej działalnością gospodarczą lub zawodową.

**Posiadacz karty** – osoba fizyczna, (i) która na podstawie umowy o kartę debetową dokonuje w swoim imieniu i na swoją rzecz transakcji przy użyciu karty lub która jest użytkownikiem karty na podstawie pełnomocnictwa do dokonywania transakcji przy użyciu karty udzielonego przez posiadacza karty w umowie o kartę debetową lub (ii) której bank udzielił limitu kredytowego i będąca stroną umowy o udzielenie kredytu i wydanie płatniczej Karty kredytowej głównej, lub (iii) która jest użytkownikiem karty dodatkowej na podstawie umowy o wydanie dodatkowej karty kredytowej.

**Przedsiębiorca** - osoba fizyczna, osoba prawna i jednostka organizacyjna niebędąca osobą prawną, której ustawa przyznaje zdolność prawną, wykonująca we własnym imieniu działalność gospodarczą.

**Rachunek** – rachunek płatniczy prowadzony dla osoby fizycznej, rachunek płatniczy prowadzony dla osoby prawnej, albo jednostki organizacyjnej niebędącej osobą prawną, której ustawa przyznaje zdolność prawną, albo rachunek kredytowy przeznaczony do rozliczenia transakcji dokonywanych przy użyciu karty kredytowej.

**Regulamin** – niniejszy regulamin korzystania z kart płatniczych Santander Bank Polska w ramach cyfrowego portfela Apple Pay.

**Technologia NFC** – skrót od nazwy Near Field Communication, bezprzewodowa technologia umożliwiająca bezstykową transmisję danych na bliską odległość.

**Transakcja w aplikacji mobilnej** – transakcja bezgotówkowa dokonana przy użyciu karty w aplikacji mobilnej tzw. In - app payment.

**Transakcja zbliżeniowa** - transakcja bezgotówkowa dokonana przy użyciu karty z wykorzystaniem technologii NFC w terminalu płatniczym (POS).

**Transakcja w Internecie** – transakcja bezgotówkowa dokonana przy użyciu karty w przeglądarce internetowej Safari.

**Transakcja** – oznacza transakcję zbliżeniową, internetową lub w aplikacji mobilnej.

**Touch ID** – funkcja rozpoznawania odcisków palców użytkownika iPhone (z wyłączeniem modelu iPhone X), iPad, MacBook Pro z Touch ID, pozwalająca m.in. na odblokowanie modelu ww. urządzeń, logowanie do aplikacji mobilnych, autoryzowanie transakcji w cyfrowym portfelu Apple Pay.

**Usługa Santander internet** – dostęp do usług bankowych za pośrednictwem Internetu. Korzystanie z usługi Santander internet odbywa się zgodnie z obowiązującym w Banku Regulaminem usług Santander online dla klientów indywidualnych. Usługa Santander internet jest usługą bankowości elektronicznej.

**Usługa bankowości elektronicznej** – usługa Banku polegająca na dostępie do rachunku płatniczego przez Internet, umożliwiająca sprawdzenie salda rachunku płatniczego, zmianę limitów dla płatności bezgotówkowych i transakcji dokonywanych przy użyciu karty debetowej lub złożenie innego rodzaju dyspozycji do rachunku.

**Urządzenie Apple** – oznacza modele urządzeń iPhone, iPad, Apple Watch, Mac obsługujące płatności Apple Pay. Lista urządzeń wspierających płatności Apple Pay dostępna jest na stronie internetowej Apple: <https://support.apple.com/en-us/HT208531>

**Face ID** – funkcja rozpoznawanie twarzy użytkownika iPhone X, pozwalająca m.in. na odblokowanie modelu iPhone X, logowanie do aplikacji mobilnych, autoryzowanie transakcji w cyfrowym portfelu Apple Pay.

**iCloud** – usługa zabezpieczająca informacje przez szyfrowanie ich podczas przesyłania, zachowywanie ich w zaszyfrowanym formacie w usłudze iCloud i stosowanie bezpiecznych tokenów do uwierzytelniania. Usługa iCloud zabezpiecza dane aplikacji cyfrowego portfela (*Wallet*), takie jak informacje dotyczące kart i transakcji, szyfrując je podczas przesyłania przez Internet i przechowując w zaszyfrowanym formacie na serwerach firmy Apple.

**Apple ID** – konto użytkownika na urządzeniu Apple zapewniające dostęp do usług Apple (m.in. logowanie do usługi iCloud, zakup aplikacji mobilnych i korzystania z innych usług firmy Apple).

#### **III. Użytkownicy portfela**.

Użytkownikiem portfela może być posiadacz karty debetowej, kredytowej lub debetowej wydawanej dla przedsiębiorców, który zawarł umowę z dostawcą portfela o świadczenie usługi płatności przy użyciu portfela. Zawarcie umowy z dostawcą portfela o świadczenie usługi portfela odbywa się w chwili pierwszej konfiguracji portfela na urządzeniu Apple poprzez akceptację warunków umowy.

#### **IV. Cyfrowe portfele - zasady rejestracji kart**.

- 1. W celu rejestracji karty w cyfrowym portfelu posiadacz karty zobowiązany jest do:
- a) wybrania kraju wsparcia usługi Apple Pay,
- b) utworzenia profilu Apple ID na urządzeniu Apple oraz zalogowania się do usługi iCloud,
- c) ustawienia zabezpieczenia na urządzeniu Apple w postaci blokady dostępu do urządzenia,
- d) zeskanowania karty lub ręcznego wpisania szczegółowych danych karty ręcznie tj. imię i nazwisko, numer karty, data ważności, kod CVV 2/CVC2 – dotyczy tylko dodawania karty do portfela w sposób określony w ust. 2,
- e) zapoznania się z niniejszym regulaminem oraz jego akceptacji.
- 2. Z zastrzeżeniem ust. 3, po dokonaniu prawidłowej rejestracji karty, na numer telefonu komórkowego, wskazanego w banku przez posiadacza karty do przesyłania kodu 3D-Secure, wysyłany jest unikalny, jednorazowy kod weryfikacyjny (ciąg znaków) generowany przez Mastercard/Visa w celu uwierzytelnieniu posiadacza karty. Posiadacz karty zobowiązany jest do podania kodu weryfikacyjnego w cyfrowym portfelu Apple Pay.
- 3. Posiadacz karty, korzystający z aplikacji Santander mobile, może dodać kartę do portfela także poprzez tę aplikację. Posiadacz karty po zalogowaniu do aplikacji Santander mobile wybiera z listy swoich kart tę, którą chce dodać do portfela. Następnie, Posiadacz karty zostaje przekierowany z aplikacji Santander mobile do aplikacji cyfrowej Apple Pay. Podczas rejestracji karty, Posiadacz karty potwierdza zapoznanie się niniejszym regulaminem i dokonuje jego akceptacji. Po poprawnym przeprowadzeniu procesu, w aplikacji Santander mobile, przy wizerunku karty, pojawi się informacja o dodaniu karty do portfela.
- 4. Proces dodania karty do cyfrowego portfela Apple Pay może różnić się w zależności od urządzenia Apple. Szczegółowe informacje dotyczące rejestracji karty w danych modelach urządzenia Apple umieszczone są na stronie internetowej[: www.santander.pl/applepay.](http://www.santander.pl/applepay)
- 5. Rejestracja usługi portfela cyfrowego Apple Pay jest równoznaczna z akceptacją przez posiadacza regulaminu korzystania z portfela Apple Pay.
- 6. W przypadku gdy użytkownik zamierza korzystać z cyfrowego portfela Apple Pay na więcej niż jednym urządzeniu Apple, należy dodać kartę do każdego urządzenia.
- 7. Po skonfigurowaniu cyfrowego portfela Apple Pay na iPhonie, iPad lub Apple Watch można używać kart w Internecie na przeglądarce Safari w wybranych modelach Mac, po zalogowaniu się do iCloud.
- 8. Ilość kart, jaką użytkownik może zarejestrować w ramach portfela cyfrowego Apple Pay na danym urządzeniu Apple dostępna jest na stronie internetowej: <https://www.santander.pl/ms/plac-mobilnie/>
- 9. Użytkownik może zarejestrować kartę w cyfrowym portfelu Apple Pay i korzystać z karty za pośrednictwem cyfrowego portfela Apple Pay pod warunkiem, że karta będzie miała status aktywny (nie jest zastrzeżona/zablokowana).
- 10. Pierwsza karta dodana przez posiadacza do portfela cyfrowego na danym urządzeniu Apple, jest kartą ustawioną domyślnie.
- 11. Użytkownik portfela Apple Pay samodzielnie zarządza portfelem, tj. może dodawać i usuwać karty, zmieniać karty ustawione domyślnie na inne, zmieniać ustawienia, aktualizować dane zapisane w portfelu, zawiesić usługę Apple Pay wprowadzając urządzenie w tryb utracony.

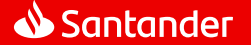

- 12. W ramach cyfrowego portfela Apple Pay na urządzeniu Apple (z wyłączeniem Apple Watch) dostępna jest historia ostatnich dziesięć transakcji wykonanych kartami. Szczegóły transakcji zawierają datę, godzinę, kwotę, miejsce oraz status transakcji.
- 13. Korzystając z cyfrowego portfela Apple Pay, Użytkownik może otrzymywać powiadomienia tzw. PUSH dotyczące aktywności karty.
- 14. W przypadku wznowienia karty lub wydania nowej karty w miejsce zastrzeżonej, dane karty w cyfrowym portfelu Apple Pay zostaną automatycznie zaktualizowane.
- 15. Użytkownik cyfrowego portfela jest zobowiązany do zapewnienia kompletności i rzetelności informacji przechowywanych w cyfrowym portfelu, podawania danych zgodnych ze stanem faktycznym oraz przestrzegania zasad zawartych w niniejszym regulaminie.

### **V. Transakcje z użyciem portfela.**

- 1. Użytkownik portfela może przy użyciu portfela realizować transakcje do wysokości limitów maksymalnych lub indywidualnie ustalonych przez posiadacza karty dla poszczególnych kart, wynikających z odrębnych regulacji wiążących posiadacza karty z Bankiem.
- 2. Niezależnie od wysokości kwoty transakcji dokonanej przy użyciu portfela cyfrowego Apple Pay, nie jest wymagane podanie PIN do karty.
- 3. Dokonywanie transakcji zbliżeniowych w terminalach płatniczych (POS) możliwe jest wyłącznie przy użyciu iPhone lub Apple Watch.
- 4. Autoryzacja transakcji zbliżeniowych dokonywanych w terminalach płatniczych (POS) następuje poprzez jednorazowe podanie danych karty podczas rejestracji karty w portfelu cyfrowym (numer karty, data ważności karty, CVV2/ CVC2) oraz:

a) użycie Touch ID i zbliżenie urządzenia Apple, na którym zarejestrowana jest karta

(w ramach portfela cyfrowego) do czytnika zbliżeniowego w terminalu płatniczym (POS), po wyświetleniu kwoty transakcji – w przypadku transakcji dokonywanych z wykorzystaniem iPhone (z wyłączeniem iPhone X),

b) użycie Face ID i zbliżenie urządzenia Apple, na którym zarejestrowana jest karta

(w ramach portfela cyfrowego) do czytnika zbliżeniowego w terminalu płatniczym (POS), po wyświetleniu kwoty transakcji – w przypadku transakcji dokonywanych z wykorzystaniem

iPhone X,

c) dwukrotne kliknięcie przycisku bocznego i zbliżenie urządzenia Apple, na którym zarejestrowana jest karta (w ramach portfela cyfrowego) do czytnika zbliżeniowego w terminalu płatniczym (POS), po wyświetleniu kwoty transakcji – w przypadku transakcji dokonywanych z wykorzystaniem Apple Watch.

- 5. W przypadku transakcji, o której mowa w ust. 4 lit. c) Apple Watch powinien znajdować się w pobliżu iPhone.
- 6. Autoryzacja transakcji zbliżeniowych, o której mowa w ust. 4 lit. a) lub b) może nastąpić również poprzez: a) dwukrotne kliknięcie przycisku Touch ID, gdy ekran urządzenia jest zablokowany - w przypadku transakcji

dokonywanych z wykorzystaniem iPhone (z wyłączeniem iPhone X),

b) dwukrotne kliknięcie przycisku bocznego, gdy ekran urządzenia jest zablokowany - w przypadku transakcji dokonywanych z wykorzystaniem iPhone X.

- 7. Dokonywanie transakcji w aplikacjach mobilnych (tzw. In-app payments) możliwe jest wyłącznie przy użyciu iPhone, iPad oraz Apple Watch.
- 8. Autoryzacja transakcji dokonywanych w aplikacjach mobilnych następuje poprzez jednorazowe podanie danych karty podczas rejestracji karty w portfelu cyfrowym (numer karty, data ważności karty, CVV2/ CVC2) oraz:

a) wybór odpowiedniej formy płatności *Kup za pomocą Apple Pay*, potwierdzenie szczegółów transakcji i użycie Touch ID - w przypadku transakcji dokonywanych z wykorzystaniem iPhone (z wyłączeniem iPhone X) lub iPad,

b) wybór odpowiedniej formy płatności *Kup za pomocą Apple Pay*, potwierdzenie szczegółów transakcji i użycie Face ID - w przypadku transakcji dokonywanych z wykorzystaniem iPhone X,

c) wybór odpowiedniej formy płatności *Kup za pomocą Apple Pay*, potwierdzenie szczegółów transakcji i dwukrotne kliknięcie przycisku bocznego - w przypadku transakcji dokonywanych z wykorzystaniem Apple Watch.

- 9. W przypadku transakcji, o których mowa w ust. 4 lit. a) i b) oraz w ust. 8 lit a) i b) ze względów bezpieczeństwa może być dodatkowo wymagane podanie Hasła do iPhone.
- 10. Dokonywanie transakcji w Internecie w przeglądarce internetowej Safari możliwe jest wyłącznie w przypadku iPhone, iPad lub Mac.
- 11. Autoryzacja transakcji dokonywanych w Internecie w przeglądarce internetowej Safari następuje poprzez jednorazowe podanie danych karty podczas rejestracji karty w portfelu cyfrowym (numer karty, data ważności karty, CVV2/ CVC2) oraz:

a) wybór odpowiedniej formy płatności *Kup za pomocą Apple Pay*, potwierdzenie szczegółów transakcji i użycie Touch ID - w przypadku transakcji dokonywanych z wykorzystaniem iPhone (z wyłączeniem iPhone X) lub iPad, b) wybór odpowiedniej formy płatności *Kup za pomocą Apple Pay*, potwierdzenie szczegółów transakcji i użycie Face ID - w przypadku transakcji dokonywanych z wykorzystaniem iPhone X,

c) wybór odpowiedniej formy płatności *Kup za pomocą Apple Pay*, potwierdzenie szczegółów transakcji i potwierdzenie dokonania transakcji w innym urządzeniu Apple, które jest powiązane z tym samym kontem Apple ID poprzez użycie Touch ID lub Face ID (iPhone) lub dwukrotne kliknięcie przycisku bocznego (Apple Watch) – w przypadku transakcji dokonywanych z wykorzystaniem Mac (z wyłączeniem Mac Book Pro z Touch ID),

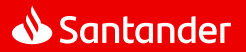

Regulamin korzystania z kart płatniczych Santander Bank Polska w ramach cyfrowego portfela Apple Pay. Obowiązuje od 21.04.2020 r.

d) wybór odpowiedniej formy płatności *Kup za pomocą Apple Pay*, potwierdzenie szczegółów transakcji i użycie

Touch ID - w przypadku transakcji z dokonywanych wykorzystaniem Mac Book Pro z Touch ID.

- 12. W przypadku transakcji, o których mowa w ust. 11 lit. c) iPhone lub Apple Watch powinny znajdować się w pobliżu Mac.
- 13. Szczegóły dotyczące dokonania transakcji przy użyciu portfela znajdują się na stronie internetowej: <https://www.santander.pl/ms/plac-mobilnie/>
- 14. W przypadku zarejestrowania w cyfrowym portfelu więcej niż jednej karty, użytkownik portfela przed dokonaniem transakcji powinien dokonać wyboru karty, którą zamierza zrealizować transakcję. W przypadku niedokonania wyboru, realizacja transakcji nastąpi kartą ustawioną w cyfrowym portfelu jako domyślną.
- 15. Korzystanie z karty może spowodować przekroczenie dostępnego salda na rachunku. Posiadacz karty jest zobowiązany dołożyć należytej staranności przy korzystaniu z funkcjonalności zbliżeniowej w celu ograniczenia wystąpienia tego typu przekroczeń.

## **VI. Obowiązki użytkownika portfela.**

Użytkownik portfela zobowiązany jest do:

- 1. utrzymania w tajemnicy i nieudostępniania osobom trzecim hasła do portfela cyfrowego Apple Pay,
- 2. nieujawniania danych umieszczonych na karcie w celach innych niż rejestracja karty w cyfrowym portfelu,
- 3. właściwego zabezpieczenia urządzenia Apple, na którym zainstalowana jest karta (w ramach portfela cyfrowego) przed zagubieniem, kradzieżą czy zniszczeniem,
- 4. nieudostępniania urządzenia Apple osobom trzecim w celu zapisania danych biometrycznych osób trzecich, umożliwiające tym osobom odblokowanie ekranu urządzenia,
- 5. niezwłocznego poinformowania banku o fakcie utraty, kradzieży, przywłaszczenia danych niezbędnych do korzystania z cyfrowego portfela albo nieuprawnionego użycia cyfrowego portfela,
- 6. niezwłocznego poinformowania banku o fakcie utraty, zniszczenia, kradzieży, przywłaszczenia, nieuprawnionego dostępu lub nieuprawnionego użycia urządzenia Apple, na którym zainstalowana jest karta (w ramach cyfrowego portfela),
- 7. bieżącego monitorowania obciążeń rachunku w zakresie transakcji dokonanych przy użyciu portfela i niezwłocznego zgłaszania wszelkich niezgodności i nieprawidłowości do banku,
- 8. bieżącego aktualizowania danych osobowych i danych karty przechowywanych w cyfrowym portfelu.

## **VII. Zablokowanie i zastrzeżenie karty.**

- 1. Zasady zastrzegania oraz blokowania kart zostały określone w odrębnych regulacjach, przy czym zablokowanie i zastrzeżenie karty zarejestrowanej w cyfrowym portfelu dotyczy wyłącznie tej karty.
- 2. Zgłoszenie przez użytkownika portfela cyfrowego faktu utraty, zniszczenia, kradzieży, przywłaszczenia, nieuprawnionego dostępu lub nieuprawnionego użycia urządzenia Apple, na którym zainstalowana jest karta (w ramach cyfrowego portfela) skutkuje zastrzeżeniem przez bank tej karty.

## **VIII. Opłaty za korzystanie z portfela**

- 1. Dostawca portfela świadczy usługę nieodpłatnie.
- 2. Akceptanci mogą pobierać opłaty z tytułu transakcji dokonanych przy użyciu cyfrowego portfela.
- 3. Bank nie pobiera od posiadacza karty opłat z tytułu zarejestrowania karty w cyfrowym portfelu. Opłaty za transakcje dokonywane daną kartą zarejestrowaną w cyfrowym portfelu pobierane są zgodnie z obowiązującą Taryfą opłat i prowizji pobieranych przez Santander Bank Polska S.A. za czynności bankowe dla klientów indywidualnych, Taryfą opłat i prowizji pobieranych przez Santander Bank Polska S.A. za czynności bankowe dla Małych Firm, Taryfą opłat i prowizji pobieranych przez Santander Bank Polska S.A. za czynności bankowe dla przedsiębiorstw i korporacji.

## **IX. Inne postanowienia.**

- 1. W przypadku zaprzestania świadczenia usługi przez dostawcę portfela lub rozwiązania, lub wygaśnięcia z jakichkolwiek innych przyczyn umowy o usługę dotyczącą danego portfela:
- a) obowiązki banku w stosunku do zleconych wcześniej transakcji zostaną wykonane zgodnie z treścią regulaminu;
- b) w przypadku zaistnienia sporu wynikłego w związku z wykonywaniem usługi portfela cyfrowego, bank przedłoży posiadane informacje, dotyczące portfela cyfrowego na żądanie uprawnionego organu.
- 2. Reklamacje związane ze świadczeniem usługi płatniczej przez bank w ramach portfela cyfrowego oraz pozostałe reklamacje związane z działaniem cyfrowego portfela użytkownik portfela może składać na zasadach opisanych w obowiązujących go odpowiednio "Regulaminie debetowych kart płatniczych dla klientów indywidualnych" albo "Regulaminie kart płatniczych dla firm" albo w "Regulaminie kart kredytowych dla klientów indywidualnych". Rozpatrzenie reklamacji przez bank następuje na zasadach i w terminach określonych w w/w dokumentach.
- 3. Pytania dotyczące usługi Apple Pay oraz obsługi urządzeń Apple w zakresie cyfrowego portfela Apple Pay należy kierować do Apple: <https://support.apple.com/apple-pay>

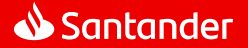

- 4. Bank zastrzega sobie prawo do dokonywania zmian w niniejszym regulaminie w przypadkach wskazanych odpowiednio w "Regulaminie debetowych kart płatniczych dla klientów indywidualnych" albo "Regulaminie kart płatniczych dla firm" albo w "Regulaminie kart kredytowych dla klientów indywidualnych", a ponadto w przypadku zmiany przez dostawcę portfela zasad świadczenia usługi cyfrowego portfela Apple Pay.
- 5. W sprawach nieuregulowanych w niniejszym regulaminie stosuje się odpowiednio "Regulamin debetowych kart płatniczych dla klientów indywidualnych" albo "Regulamin kart płatniczych dla firm", albo "Regulamin kart kredytowych dla klientów indywidualnych" oraz powszechnie obowiązujące przepisy prawa.
- 6. Dostawca portfela jest administratorem danych w zakresie danych osobowych przekazanych przez użytkownika portfela w celu realizacji usługi cyfrowego portfela Apple Pay.
- 7. Użytkownik ponosi wyłączną odpowiedzialność za zachowanie poufności swojego konta na urządzeniu Apple, haseł Apple, kodu dostępu i wszelkich innych środków, które mogą uzyskać dostęp do urządzenia obsługiwanego przez Apple lub Apple Pay.
- 8. Ze względów bezpieczeństwa, w przypadku zmiany urządzeń Apple, należy usunąć wszystkie karty z cyfrowego portfela.
- 9. Użytkownicy portfela mogą uzyskać dostęp do niniejszego regulaminu w formie, która umożliwia jego pobranie, utrwalenie, odtworzenie i wydrukowanie, w domenie [https://www.santander.pl/applepay.](https://www.santander.pl/applepay)

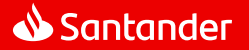